# *Si parte!*

## 1 In viaggio

**a In gruppi di tre: a cosa vi fa pensare quest'immagine? Riconoscete la città? Preferite raggiungere una città dall'alto, in aereo, o con un mezzo di trasporto da terra? Perché?**

 $\sigma$  interagire a proposito di opinioni

7

- $\sigma$  sviluppare un tema confrontando
- $\sigma$  esprimere soddisfazione/ insoddisfazione
- $\sigma$  esprimere speranza
- $\sigma$  ordinare cronologicamente degli eventi (al passato e al futuro)

**b Viaggiare in aereo sì o no? In coppia: esprimete la vostra opinione con l'aiuto dei temi in basso. Poi confrontate con un'altra coppia.**

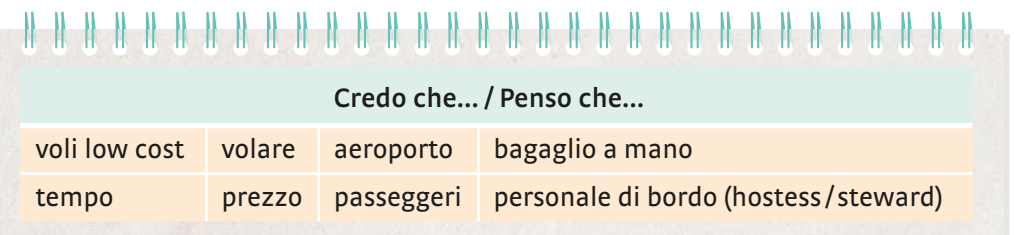

Esempio: Credo che volare sia un modo comodo di viaggiare, anche se i voli low cost…

## 2 Ma perché proprio noi?

2/01

- **a Salvatore e Cecilia, in viaggio, hanno avuto un problema. Ascoltate e mettete una crocetta sulla soluzione corretta.** 
	- $\bigcirc$  Hanno perso il volo.  $\bigcirc$  Sono andati al cancello di imbarco sbagliato.
	- Non sono potuti salire sul loro aereo. Hanno scoperto che il loro volo è annullato.
	- **b Ascoltate di nuovo: quali soluzioni ha offerto l'impiegata a Cecilia e a Salvatore? Che cosa hanno scelto?**

L'impiegata gli ha proposto…

- il rimborso del biglietto completo.
- l'imbarco sul prossimo volo disponibile.
- $\bigcirc$  il pernottamento in un hotel a spese della compagnia.
- $\bigcirc$  il rimborso per la tratta non percorsa.

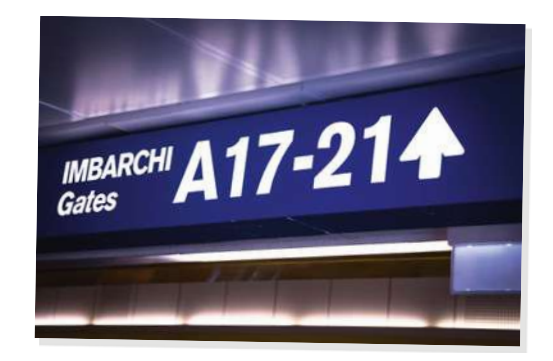

**c In coppia, individuate nel «serpentone» i vocaboli collegati al tema** *viaggiare in aereo***. Poi ascoltate di nuovo il dialogo: quali di queste parole** *non* **sentite?**

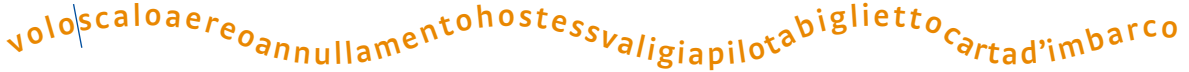

**d Ascoltate le battute del dialogo. Poi in coppia completate le frasi. Alla fine riascoltate e controllate.**  2/02

- Sai cosa? Penso che partire \_\_\_\_\_\_\_\_\_\_\_\_\_\_\_\_\_\_\_\_ un'idea pessima! Non era proprio necessario andare a Reggio Calabria!
- $\blacktriangle$  E invece io penso che  $\_\_\_\_\_\_\_\_\_\_\_\_\$ benissimo ad andarci. E penso anche che questi problemi normali, che capitano a tutti.
- e Al punto d avete trovato una nuova forma verbale: sa <mark>GRAMMATICA</mark> **il** *congiuntivo passato***. Perché, secondo voi, Salvatore usa prima il** *congiuntivo passato* **e poi nell'ultima frase il** *congiuntivo presente***?**

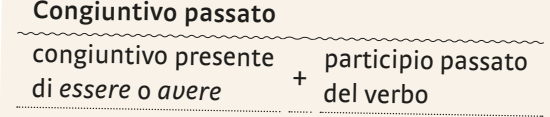

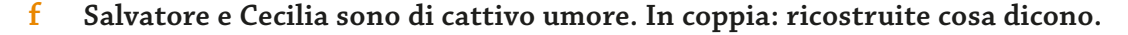

- 1 Credo che gli altri passeggeri (non essere) non siano stati molto gentili!
- 2 Penso che stamattina (noi / alzarsi) \_\_\_\_\_\_\_\_\_\_\_\_\_\_\_\_\_\_\_\_\_\_\_\_\_\_\_\_\_\_\_troppo tardi!
- 3 Credo che (essere) la tua solita pigrizia!
- 4 Penso che ieri (tu/non informarsi) \_\_\_\_\_\_\_\_\_\_\_\_\_\_\_\_\_\_\_\_\_\_\_\_\_\_\_\_\_\_\_\_ bene!
- 5 Credo che prima l'impiegata (darci) le informazioni sbagliate!

## 3 Bagagli smarriti e altri problemi

**a Quando si viaggia in aereo, un problema frequente è lo smarrimento del bagaglio. Cosa si deve fare in questi casi? In coppia: leggete e ricostruite la sequenza del testo.**

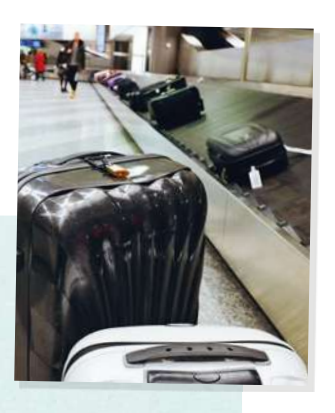

 Nel reclamo dovrete indicare le caratteristiche del bagaglio (colore, dimensioni, modello…) e decidere se vorrete ritirare personalmente il bagaglio o se ve lo devono consegnare attraverso corriere all'indirizzo che avete indicato.

 Al momento di ritirare la valigia, scoprite che la vostra non c'è? In aeroporto capita spesso! La prima cosa che dovrete fare è denunciare lo smarrimento del bagaglio.

 Solo a questo punto inizieranno formalmente le ricerche del bagaglio. Se la compagnia aerea lo prevede, vi fornirà un kit di prima necessità con spazzolino, dentifricio e poche altre cose.

Per farlo cercate immediatamente l'Ufficio Oggetti Smarriti dell'aeroporto; vi chiederanno di compilare un particolare modulo di reclamo (PIR, Property irregularity report).

**b In gruppi di quattro: vi è mai capitato di avere uno dei problemi della lista in basso? Quando è successo? Che cosa avete fatto? Raccontate!** 

bagaglio smarrito | overbooking | volo annullato per sciopero / per maltempo | volo perso documento di viaggio non valido | volo dirottato su un altro aeroporto | volo in ritardo

Esempio: Io una volta ho perso il bagaglio nello scalo fra Roma e Madrid. Abbiamo denunciato lo smarrimento… Ci hanno dato un kit con spazzolino, sapone e shampoo…

## 4 Tocca a voi!

**In gruppi di tre: siete in aeroporto, due di voi sono passeggeri e hanno un problema da risolvere, il terzo lavora all'aeroporto e aiuta i passeggeri in difficoltà. Decidete il tipo di problema, la soluzione (che non deve essere necessariamente realistica!) e scrivete il dialogo. Leggetelo o recitatelo davanti alla classe.**

Esempio: Buongiorno, abbiamo un problema. Crediamo che un altro passeggero abbia preso la nostra valigia. Questa qui è identica alla nostra ma…

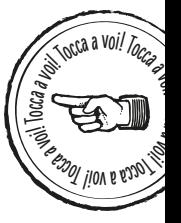

#### **Riattiviamo!**

**Formate due gruppi. In un minuto scrivete alla lavagna le parole che ricordate sul tema «aereo». Poi confrontate: avete scritto parole diverse? Ricordate il significato di tutte?**

#### 5 Presso la struttura vi attendono…

- **a Leggete la descrizione del B & B in montagna dove andranno Cecilia e Salvatore. Secondo voi che tipo di vacanza hanno programmato?**
	- una fuga romantica una vacanza sportiva
	- una vacanza relax una vacanza all'insegna delle comodità

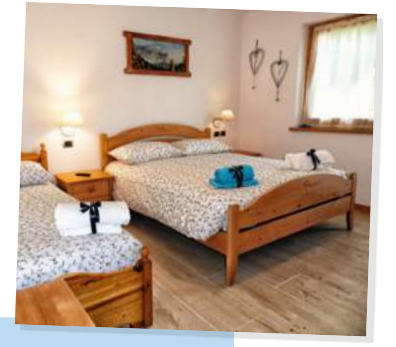

## **CERCA B&B** NORDEST SUDEST

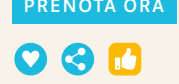

Via Col Di Lana 59 – Taibon Agordino, 32027 Agordo, Italia

Affacciato sulle Dolomiti, il B&B Nordest Sudest si trova nel paesino veneto di Taibon Agordino, a 29 km da Cortina d'Ampezzo, e offre un'area giochi per bambini e un parcheggio privato gratuito. Le camere dispongono di TV satellitare a schermo piatto e bagno privato con set di cortesia e asciugacapelli. Al B&B Nordest Sudest troverete anche la connessione WiFi gratuita. Presso la struttura vi attendono una reception aperta 24 ore su 24 e un salotto in comune con bollitore. La zona circostante è ideale per dedicarsi a numerose attività sportive, tra cui equitazione, ciclismo ed escursionismo. Si possono noleggiare biciclette nelle vicinanze. Il bed & breakfast dista 40 km da Ortisei, 28 km da Canazei e 73 km dall'Aeroporto di Treviso.

- **b** In coppia: il partner A resta su questa pagina, il partner B va a pagina 192-193. **A cerca le caratteristiche e i servizi del B & B nel testo sopra e li legge ad alta voce. B li cerca nella sua lista e li sottolinea.**
- **c** In coppia: evidenziate ora nella lista a pagina 192-193 i vocaboli che non conoscete. **Pensate a che cosa trovate di solito in un B & B o in un agriturismo: osservate bene le parole nuove e fate delle ipotesi sul significato. L'insegnante vi darà la soluzione.**

Esempio: In «appendiabiti» sono nascoste due parole: «abiti» e... Penso che significhi... «Stendibiancheria» potrebbe significare… perché in questi posti c'è sempre…

**d Formate nuove coppie: fate nel quaderno uno schema come questo in basso e ordinate le parole della lista a pagina – (sono possibili più soluzioni).**

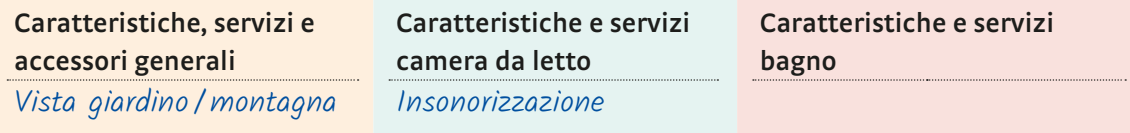

**e In gruppi di tre: in vacanza quali di questi servizi e caratteristiche sono importanti per voi? Quali non vi interessano e perché?**

#### Esempio:

- Se sono al mare per me è importante lo stendibiancheria, perché non so mai dove appendere gli asciugamani e i costumi bagnati. Non mi interessano i giochi o i puzzle.
- **▲ lo dormo male e odio il rumore, perciò preferisco le camere insonorizzate...**

## 6 Arriveremo con un giorno di ritardo

**a Ascoltate la telefonata fra Cecilia e la proprietaria del B & B. In coppia, discutete: che cosa vuole sapere Cecilia? Che cosa le propone la proprietaria?** 2/03

- **b Con l'aiuto del testo audio ricostruite le frasi, poi completate lo schema.**  2/04
	- Purtroppo la camera che avete prenotato è occupata a partire da domenica. Sarà libera la camera a tre letti.

▲ matrimoniale, / o no? / quanto / Ma / la / costa

grammatica

Comparativo di uguaglianza (tanto) … la matrimoniale (così) … l'altra

#### … Ed è tranquilla?

- $\blacksquare$  è / Sì, / silenziosa / certo, / come / l'altra.
- **c In coppia: con gli elementi delle due liste aiutate la proprietaria del B & B a spiegare ai suoi ospiti le caratteristiche della struttura.**

terrazza / balcone | stanza al secondo piano / stanza al piano terra | lettino / seggiolone cuscino in piume/cuscino in materiale sintetico  $\parallel$  area giochi/biblioteca del B&B luminoso accogliente  $\vert$  morbido  $\vert$  spazioso  $\vert$  comodo  $\vert$  di alta qualità  $\vert$  nuovo

Esempio: Guardi, la terrazza è (tanto) comoda quanto il balcone…

## 7 Tocca a voi!

**a In coppia: siete** *turisti* **e volete alloggiare in un B & B, avete però esigenze particolari. Scrivete un'e-mail: descrivete le vostre esigenze (lista in basso), fate delle richieste e chiedete precisazioni. Lasciate l'e-mail sul banco e andate al banco vicino.**

soffrire di allergia al glutine/al lattosio | arrivare/partire in piena notte avere un bambino molto piccolo | avere una gamba ingessata portare la canoa/la bicicletta i soffrire di mal di schiena

Esempio: Gentile Famiglia Rossi, ho visto in Internet… Dato che soffro di forti mal di schiena, ho bisogno di un materasso non troppo morbido… Inoltre…

Tocca a voi! Toccaa

avoi hoca<sup>s</sup>

ottantacinque // 85

**b Siete** *proprietari* **di un B & B: avete ricevuto un'e-mail da un / una cliente con delle richieste particolari. Leggete l'e-mail che è sul banco, rispondete e proponete alternative.**

#### **Riattiviamo!**

**In coppia: ripetete la grammatica della parte A di questa lezione! Dividetevi i temi. Poi, a turno, spiegate al compagno quello che ricordate con qualche esempio.**

## 8 Una natura incontaminata

**a In coppia: Cecilia chiacchiera con la proprietaria del B & B in giardino. Al posto di Cecilia, su quali dei temi in basso vi piacerebbe sapere qualcosa in più?**

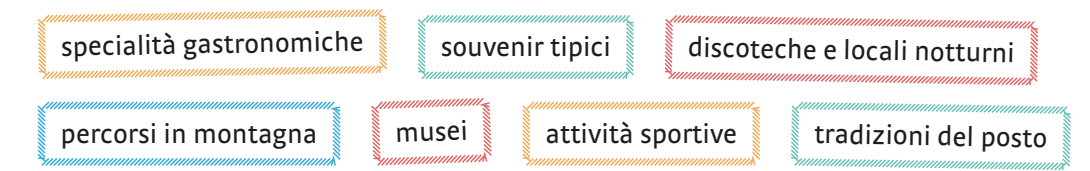

- **b Ascoltate e indicate al punto a i temi di cui parlano Cecilia e la signora del B & B.** 2/05
	- **c Ascoltate di nuovo più volte il dialogo. In coppia ricostruite le informazioni: completate le frasi e scegliete le opzioni giuste. Confrontate alla fine tutti insieme.** 
		- 1 I Serrai di Sottoguda sono lunghi due chilometri. Si cammina in una \_\_\_\_\_\_\_\_\_\_\_, fra montagne dalle pareti \_\_\_\_\_\_\_\_\_\_\_\_\_\_\_. C'è un \_\_\_\_\_\_\_\_\_\_\_\_\_, ci sono \_\_\_\_\_\_\_\_\_\_\_\_\_ dall'acqua \_\_\_\_\_\_
		- 2 Tipici della zona sono gli oggetti in \_\_\_\_\_\_\_\_\_\_\_\_\_\_. Si fa di tutto con il \_\_\_\_\_\_\_\_\_\_\_\_\_: soprammobili, penne... Le specialità gastronomiche della zona sono lo service della sona sono lo service della zona sono lo s il di montagna e lo schiz.
		- 3 Lo schiz è un formaggio tenero duro fresco stagionato affumicato che  $\bigcirc$  si cucina  $\bigcirc$  non si cucina. Di solito lo si mangia con la polenta.
		- 4 La signora del B&B racconta a Cecilia che un'ospite aveva allevato dei \_\_\_\_\_\_\_\_\_ e li voleva da loro, nel giardino.
	- **d Associate le descrizioni alle foto e indovinate che cosa significano le parole in neretto. Attenzione: c'è una foto in più!**

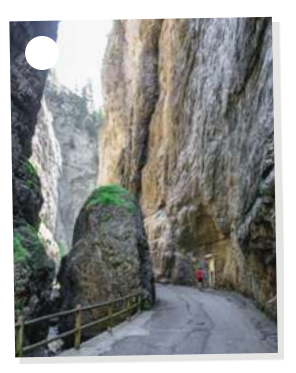

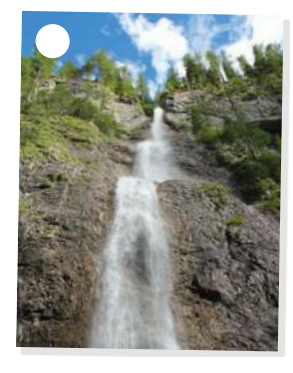

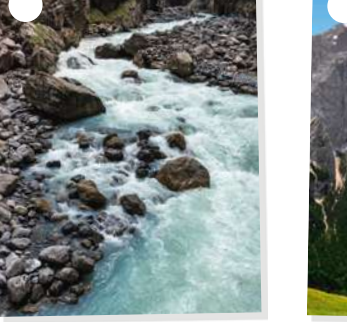

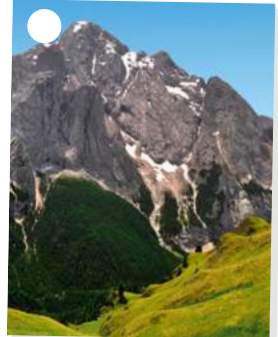

- 1 Una cascata è un salto di una massa d'acqua. 2 Una gola è come una valle, ma più stretta.
- 3 Un torrente è meno grande di un fiume e scorre spesso in zone montuose.
- **e In gruppi di tre: che parole associate ancora ad un paesaggio in montagna?**

## 9 Spero che, sono contenta che…

**a Leggete che cosa hanno detto le due donne. Osservate i verbi in neretto: che cosa notate?** 

Speriamo solo che nei prossimi giorni faccia bel tempo, o almeno che non piova. Speriamo che gli piaccia ancora!

**b In coppia: pensate a cosa avete già imparato**  sul congiuntivo (sfogliate le lezioni 3 e 6). **Completate lo schema grammaticale con una crocetta sulle opzioni corrette. Fate due esempi con** *sperare / sono contento /a che***.** Sono contenta che vi troviate bene.

Stavolta sono proprio contenta che abbia insistito!

#### grammatica

#### Uso del congiuntivo

Il congiuntivo si usa dopo verbi che esprimono:

- opinione personale; probabilità;
- possibilità; sicurezza; insicurezza;
- sentimenti: speranza, (in)felicità, (in)soddisfazione
- **c In gruppi di tre: Cecilia, in vacanza, vuole comprare dei souvenir per la sua famiglia e ha fatto una lista. Ha scelto bene? Commentate le sue decisioni.**

LISTA DEI SOUVENIR

mamma  $\rightarrow$  orecchini d'oro + miele Sandro  $\rightarrow$  sigari + accendino in pelle Giulia  $\rightarrow$  diario o quaderno decorato Bernardo  $\rightarrow$  portachiavi in legno

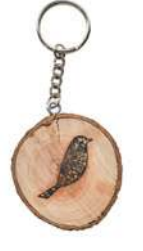

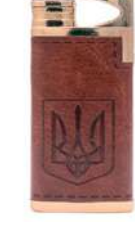

portachiavi accendino

#### Esempio:

- Sono contenta che Cecilia abbia scelto per sua madre un regalo importante.
- ▲ Speriamo che il portachiavi non sia troppo pesante...
- **d In gruppi di quattro: quando siete in vacanza comprate souvenir? Che cosa vi piace portare a casa dalle vacanze? Per chi?**

Esempio: In vacanza non compro souvenir tipici, preferisco… Una volta ho regalato a mio nipote una palla di vetro con la neve. Dentro si vedeva…

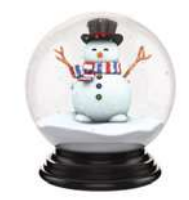

## 10 Tocca a voi!

**Gioco con dado. Preparazione: pensate alle vacanze che avete fatto. Cosa potete raccontare sui temi – in basso? Prendete degli appunti. Pensate ad una storia per ogni tema. Cercate in Internet**  le parole nuove. Poi andate a pagina 193 e leggete le regole del gioco.

Passo dopo passo PLUS B1 | ISBN 978-3-19-469599-3 | © 2023 Hueber Verlag

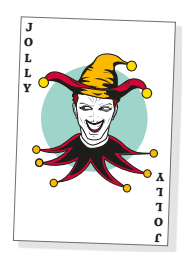

ottantasette // 87

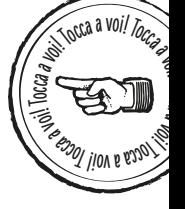

1 paesaggi amati (e non) 2 attività interessanti (e non) 3 specialità gastronomiche 4 souvenir tipici<br>
5 aneddoti curiosi/divertenti 6 jolly

- 
- 

## **Riattiviamo!**

**In coppia: sulla cartina d'Italia online ci sono dei formaggi tipici. Li conoscete? Descriveteli. Ne conoscete altri? Che caratteristiche hanno?**

Esempio: Il parmigiano è un formaggio duro e stagionato. La ricotta non è affumicata come… ma secondo me è buona quanto…

## 11 Era tutto così buono!

**a In coppia: leggete le e-mail di Salvatore e Cecilia. Che cosa raccontano delle loro vacanze? In che cosa differiscono i loro racconti?**

info

Andate su: www.hueber.de/ passo-dopo-passo-plus e cliccate su Unterrichten → Materialien zum Download → Landkarte Sapori e colori d'Italia

#### ...

Ciao Filippo, hai tempo domani per una partita a tennis? Questa volta sono allenatissimo! Dopo che avrò fatto i primi tiri a tennis lo noterai subito . In montagna ho fatto un sacco di camminate e jogging ogni giorno (sarò dimagrito di almeno due chili). Sai com'è Cecilia? Voleva andare di qua e di là… Comunque mi sono divertito. Spero di vederti domani, dammi la conferma, ciao, Salvatore

#### ...

Ciao Sara, eccomi di ritorno, rilassata e con qualche chilo in più. In vacanza ho un po' esagerato… era tutto così buono! Salvatore, ancora peggio, non sta più nei pantaloni.  $\gg$  Ovvio: era sempre sdraiato in giardino a prendere il sole! Siamo andati a fare qualche camminata, ma poi lui mangiava il doppio – cose dietetiche come formaggi, salumi, bistecche… Aveva anche deciso di fare jogging ogni mattina, ma ha smesso subito! Sarà stato troppo faticoso, visto che non è allenato… Comunque adesso racconta a tutti che è in perfetta forma. No comment!! Aspetto di vedere la sua prossima partita a tennis… Noi due quando ci incontriamo? Proverò a chiamarti nei prossimi giorni, dopo che avrò superato la sindrome da rientro e mi sarò decisa a rispondere alle trecento e-mail che ho trovato! Un bacio, Cecilia

**b In coppia: Salvatore e Cecilia interpretano la realtà in modo diverso. Come definireste**  il loro carattere? Usate le parole in basso e quelle che conoscete dalla lezione 4.

realista | generoso | fantasioso | noioso | sincero | bugiardo

Esempio: Secondo me Salvatore è fantasioso… Cecilia è piuttosto…

**c In gruppi di tre: i vostri amici e conoscenti assomigliano più a Salvatore o a Cecilia? E voi? Raccontate!**

#### Esempio:

- Ho un'amica che è come Salvatore. È una buongustaia e prova tutte le specialità del posto, ma non ama lo sport e allora…
- ▲ lo sono realista come Cecilia, invece mio marito, che non mi ascolta mai...

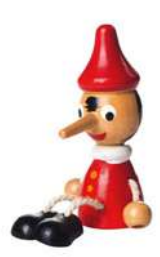

**d Cecilia parla di «sindrome da rientro». Succede anche a voi? Rispondete alle domande del test.**

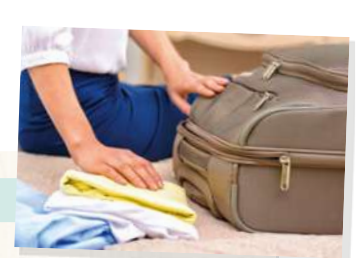

#### SOFFRI ANCHE TU DI «SINDROME DA RIENTRO»?

Di ritorno dalle vacanze…

- $\bullet$  torno rilassato/a e contento/a: evviva, finalmente a casa!
- sono nervoso/a e per qualche giorno non ho voglia di fare niente.
- non faccio niente: prima o dopo riprenderò il ritmo.
- racconto episodi e aneddoti delle vacanze agli altri, anche se si annoiano.
- disfo subito le valigie, lavo tutta la biancheria, metto in ordine…
- mi butto nel lavoro. In un paio di giorni ho dimenticato completamente le vacanze.
- $\bullet$  inizio subito a pianificare le prossime ferie. ● decido di ignorare la realtà e faccio finta di essere ancora in vacanza: guardo
	- le foto, ordino il diario di viaggio…

**e In gruppi di tre: confrontate le risposte e decidete se avete o no la «sindrome da rientro». Poi datevi dei consigli per facilitare il ritorno alla routine quotidiana.**

#### Esempio:

- A mio parere tu non hai la sindrome da rientro. Hai reazioni normali, io invece...
- ▲ Potresti tornare a casa un paio di giorni prima, così ti abitui presto alla routine.

## 12 Dopo che mi sarò decisa

- **a In coppia: sottolineate nelle e-mail del punto 11 tutte le forme del futuro. Quali forme esprimono una «supposizione su una situazione passata»? Quali espri mono una «sequenza temporale di azioni future»? In quest'ultimo caso, quando si usa il** *futuro semplice***, quando il** *futuro anteriore***?**
- **b In gruppi di tre / quattro: una** *giornata a catena***! Immaginate cosa farete domani dalla mattina fino alla sera. Ognuno scrive due frasi, come nell'esempio. Alla fine leggetele tutte insieme: vi piacerebbe una giornata così?**

Esempio: Dopo che mi sarò alzato, farò la doccia. Dopo che avrò fatto la doccia, farò colazione…

**c Quanti verbi! Rileggete le e-mail: disegnate due sacchi sul quaderno e mettete in ordine le forme verbali corrispondenti. Poi confrontate con un partner.**

verbi al passato ho fatto

verbi al futuro

## 13 Tocca a voi!

**In gruppi di tre: appena tornati dalle ferie, volete raccontare ai compagni cosa avete**  fatto. Avete deciso però di abbellire un po' la realtà. Cercate 10 parole della lezione 7 **che volete imparare: le dovrete usare nel racconto. Poi inventate liberamente, scrivete un testo e appendetelo alla lavagna. Alla fine scegliete tutti insieme quello più originale.**

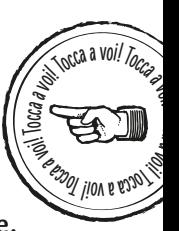

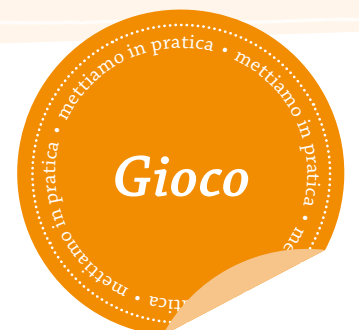

Mettiamo in pratica quello che abbiamo imparato. Vogliamo preparare un gioco per la lezione 7.

#### **Per questo dobbiamo:**

- $\rightarrow$  formare 2 squadre
- <sup>→</sup> dividere i compiti all'interno di ogni squadra
- <sup>→</sup> raccogliere le parole, le espressioni importanti, la grammatica della lezione
- <sup>→</sup> trovare le idee per realizzare i compiti
- <sup>→</sup> avere un dado per ogni squadra e un segnaposto per ogni giocatore

**a Formate nella squadra due coppie o due gruppi di lavoro e distribuite i compiti. I temi sono: lessico, grammatica, frasi per comunicare. Ogni gruppo deve raccogliere e ordinare il materiale della lezione .**

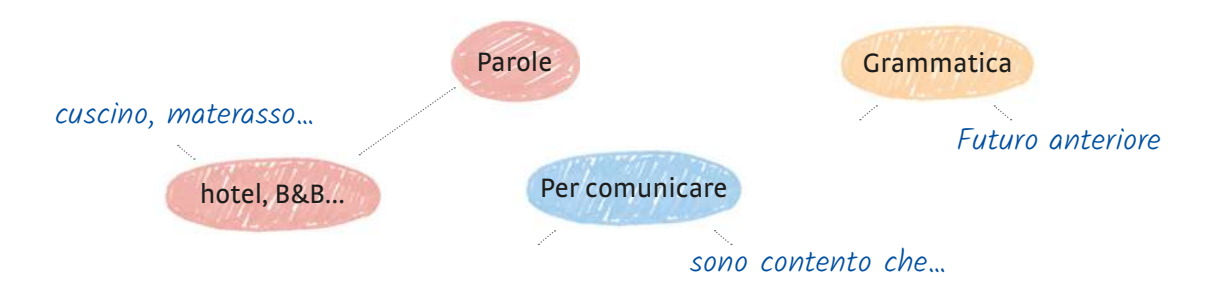

- **b Adesso lavorate di nuovo tutti insieme nella vostra squadra. Presentate i risultati del vostro lavoro.**
- **c Alla pagina 91 trovate il tabellone del gioco con 20 caselle. Disegnatelo su un foglio grande. Ora cominciate a preparare il gioco.**

#### PREPARAZIONE DEL GIOCO:

- $\bullet$  2 Smiley  $\bullet$ , che potete usare in tutto quattro volte. Distribuiteli nelle caselle e decidete che significato ha ogni Smiley (per esempio:  $\odot$  = Va' avanti di due caselle).
- 4 caselle: qui potete fare un disegno; i giocatori dovranno indovinare la parola che il disegno indica. Per esempio se disegnate una cascata, la parola da indovinare sarà «cascata».
- 4 caselle: qui i giocatori devono indovinare la parola descritta (per esempio: È il documento necessario per poter salire in aereo. → Carta di imbarco).
- 3 caselle: qui i giocatori devono esprimere una speranza o spiegare di che cosa sono contenti (per esempio: Spero che domani non ci sia lo sciopero dei piloti. / Sono contento che mia figlia abbia trovato un lavoro.).
- 3 caselle: qui i giocatori devono raccontare di un piccolo problema che hanno avuto in aeroporto o in un hotel e la soluzione che hanno trovato.
- 2 caselle: qui i giocatori devono raccontare una sequenza di almeno quattro cose che faranno in futuro (per esempio: Dopo che avrò portato il cane fuori, andrò in ufficio. Dopo che sarò tornato a casa, forse farò…).

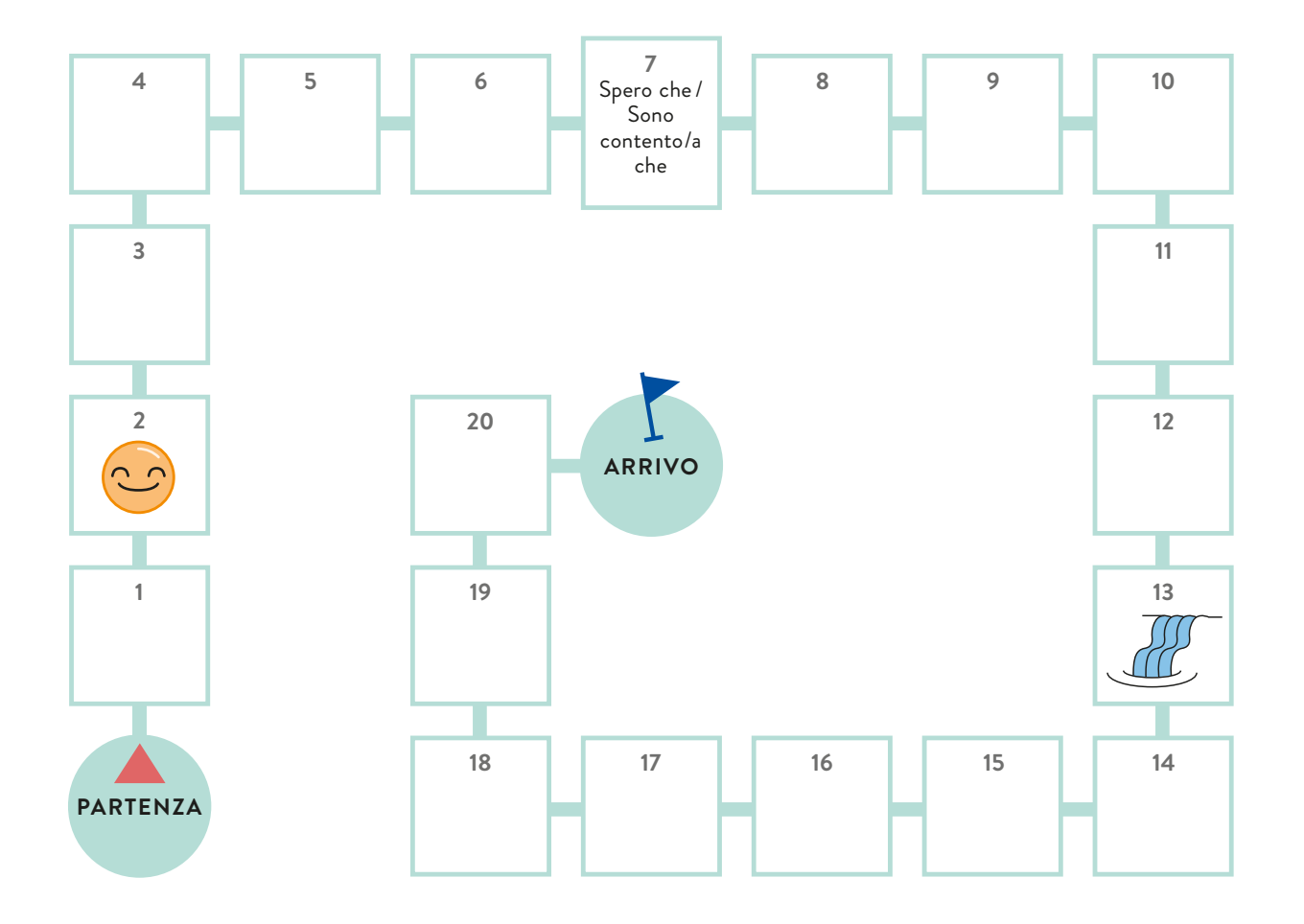

#### ISTRUZIONI DI GIOCO:

Tutti i giocatori cominciano dalla casella «Partenza». L'obiettivo è arrivare prima possibile alla casella dove c'è scritto «Arrivo». Ogni giocatore riceve un segnaposto. Il primo giocatore lancia il dado e va avanti secondo il numero indicato dal dado. Qui il giocatore mette il suo segnaposto e risolve il problema. I suoi compagni decidono se la risposta è corretta o no. Se non è giusta, il giocatore non gioca per una volta (per un turno). Poi continua in senso orario il secondo giocatore. Vince chi arriva per primo alla casella «Arrivo».

**d L'insegnante controllerà il gioco. Alla fine scambiatevi i giochi e iniziate a giocare.**

**VIDEOCORSO** F Nach der Lektion 7 können Sie sich das Video 7 anschauen. Auf S. 260–261 finden Sie die passenden Aktivitäten dazu.

novantuno // 91

# SOUVENIR MADE IN ITALY

## D<sub>2/06</sub> Chic o kitsch?

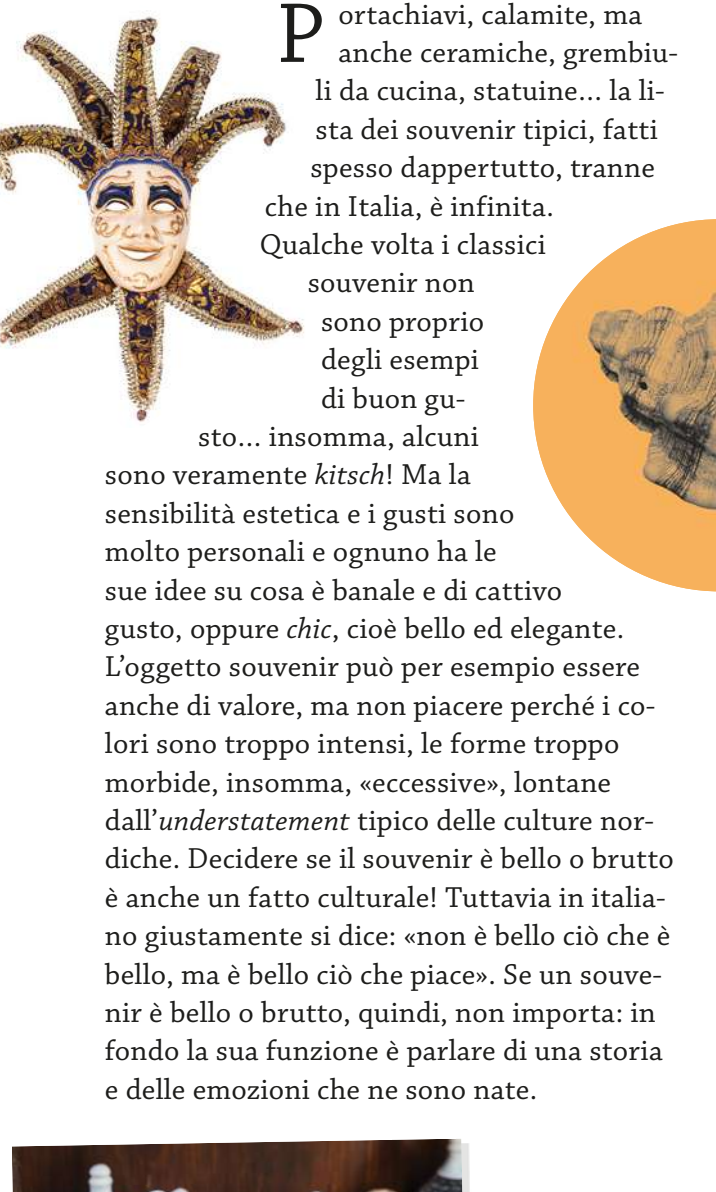

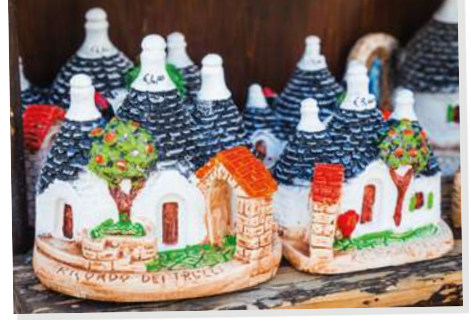

## Artigianato e tradizione

L 'Italia è conosciuta per il made in Italy, garanzia di gusto e qualità, e al made in Italy si associano subito i grandi nomi del design, dell'alta moda, dell'arredamento…

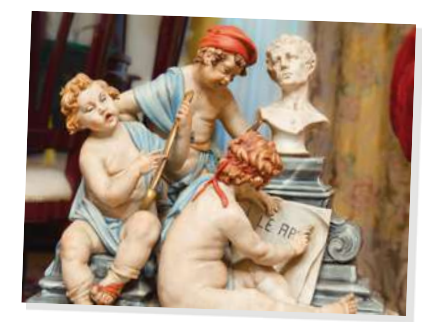

E allora perché non cercare un souvenir fra i prodotti dell'artigianato locale?

Spesso questi oggetti nascono da tradizioni molto antiche. Avete mai sentito parlare delle porcellane di Capodimonte (Napoli), prodotte

dal 1743? O delle ceramiche di Deruta, vicino a Perugia – una tradizione che risale al XIII secolo? Conoscete le meravigliose sete di San Leucio, che ornano anche la Reggia di Caserta? E gli oggetti in vetro di Murano?

I primi esempi sono dell'VIII secolo, ma la lavorazione ufficiale sull'isola è del perché Venezia, per paura degli incendi, non voleva più i laboratori in città. I souvenir che si possono portare sono dunque innumerevoli e così anche le loro storie. Ma qualche volta come ricordo basta un'immagine rimasta nel cuore o un oggetto raccolto

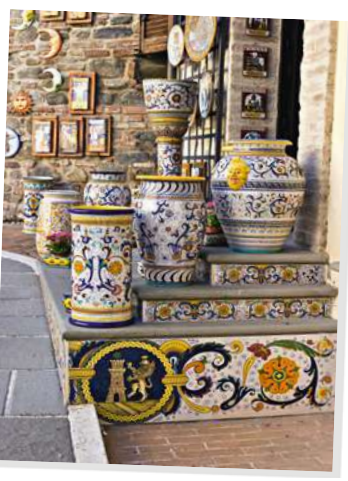

per caso, lungo un sentiero, su una spiaggia, come la conchiglia che porta dentro l'eco del mare – *souvenir d'Italie* di una famosa canzone degli anni '50.

# Si parte!

#### Der congiuntivo passato  $\rightarrow$  S. 203

Der congiuntivo passato ist eine zusammengesetzte Vergangenheitsform, die aus dem congiuntivo presente von avere oder essere und dem Partizip Perfekt des Verbs gebildet wird.

Penso che partire **sia stata** una pessima idea. E invece io penso che **abbiamo fatto** benissimo ad andarci.

#### Der Gebrauch des congiuntivo bei Gefühlsäußerungen → S. 204

Wenn im Hauptsatz Verben und Ausdrücke der Gefühlsäußerung vorkommen, so folgt im Nebensatz der congiuntivo.

Stavolta **sono proprio contenta** che **abbia insistito**.

**Speriamo** solo che nei prossimi giorni **faccia** bel tempo.

#### Der Komparativ der Gleichheit (comparativo di uguaglianza)  $\rightarrow$  S. 196

Beim comparativo di uguaglianza handelt es sich um einen Vergleich ohne Steigerung. Um ihn zu bilden, werden die Adverbien (tanto) quanto oder (cosi) come vor das Vergleichselement gestellt.

Ma questa stanza costa (tanto) **quanto** la matrimoniale? Sì, certo, è silenziosa (così) **come** l'altra.

#### Das Futur II (futuro anteriore)  $\rightarrow$  S. 200

In der Lektion 6 wurde das Futur II (futuro anteriore) zur Äußerung von Vermutungen behandelt. Darüber hinaus wird es verwendet, um zukünftige Handlungen auszudrücken, die vor anderen Handlungen in der Zukunft stattfinden.

Proverò a chiamarti nei prossimi giorni, dopo che **avrò superato** la sindrome da rientro e mi **sarò decisa** a rispondere alle trecento e-mail.

 $\mathbf{1}$  Abbinate le definizioni nella colonna di sinistra alle parole corrispondenti a destra.

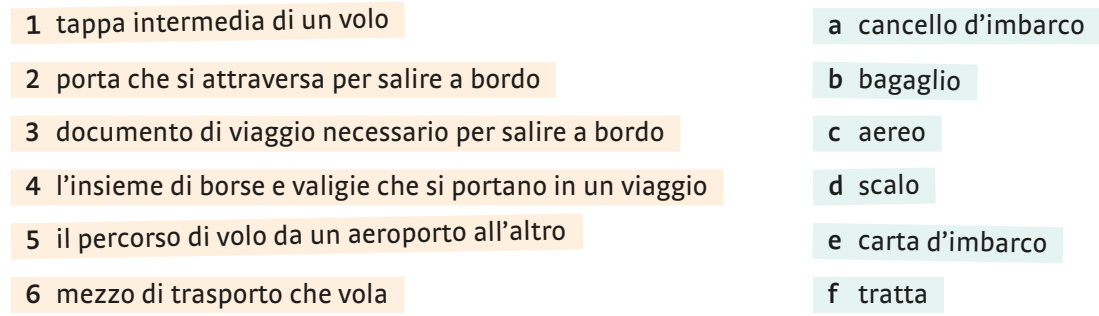

#### 2 Trasformate le frasi come nell'esempio.

- 1 L'acquisto di un volo low-cost non è stata una buona idea. → Luisa crede che l'acquisto di un volo low-cost non sia stata una buona idea.
- 2 Abbiamo perso il volo.  $\rightarrow \hat{E}$  possibile
- 3 Hanno già chiuso il cancello d'imbarco.  $\rightarrow \hat{E}$  probabile
- 4 I signori Papini non sono saliti sull'aereo. → Pensiamo
- 5 Ilaria è rimasta a casa tutta la sera a guardare la televisione. → Credo
- 6 Hanno perso il bagaglio.
	- $\rightarrow$  È possibile  $\equiv$
- 7 Siete arrivati per ultimi e non vi hanno fatto salire.  $\rightarrow \hat{E}$  probabile
- 8 Ci siamo seduti ai posti sbagliati.  $\rightarrow$  La hostess pensa

3 Congiuntivo presente o passato? Mettete il verbo fra parentesi nella forma corretta.

- 1 Non penso che il volo (fare) scalo all'aeroporto di Francoforte.
- $2 \text{ E }$  possibile che il bagaglio non (arrivare) ancora  $\blacksquare$
- 3 Non crediamo che ci (loro/servire) caffè o altre bevande: è un volo low-cost!
- 4 Credo che ritardi o cambiamenti d'orario (essere) \_\_\_\_\_\_\_\_\_\_\_\_\_\_\_\_ problemi abbastanza frequenti.
- 5 Annalisa pensa che a tutti (capitare) \_\_\_\_\_\_\_\_\_\_ almeno una volta di dimenticare la borsa in aereo.
- $\overline{6}$  È possibile che Antonello (sapere) \_\_\_\_\_\_\_\_\_\_ già \_\_\_\_\_\_\_\_\_\_\_ del nostro ritardo e che quindi non ci (venire) a prendere.
- 7 Credo che in caso di annullamento del volo la compagnia aerea (dovere) \_\_\_\_\_\_\_\_\_\_\_\_\_\_\_\_ rimborsare il biglietto.

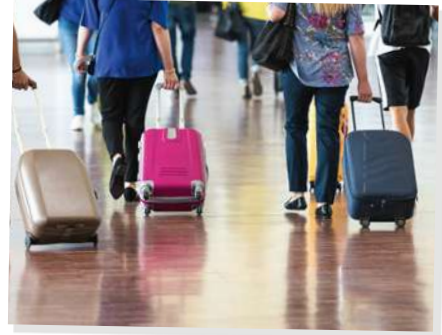

Riattiviamo! Trovate nel serpentone 4 strutture ricettive e 4 dotazioni di camera.

agriturismobollitorecampeggiovillaggioturistico televisorelenzuolabiancheriaalbergo

 $\overline{5}$  Individuate le coppie che danno 6 parole composte.

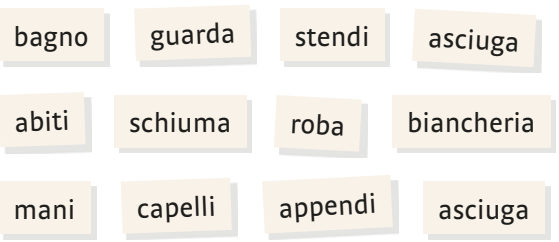

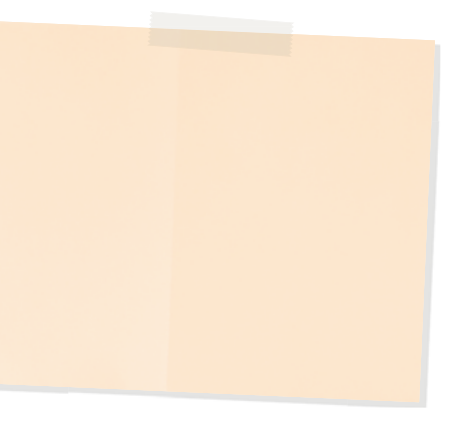

Riordinate le frasi e scrivetele nel vostro quaderno.

- 1 al piano terra / quanto / quella / al secondo piano. / è / La stanza / spaziosa
- 2 la matrimoniale. / la camera a tre letti / come / costerà / Per Lei
- 3 comodi / I cuscini / come / di piume. / quelli / sono / in materiale sintetico
- 4 interna / grande / La piscina / quanto / esterna. / quella / è

 7 Vorreste prenotare una camera in un B & B, ma avete delle esigenze particolari. Scrivete un'e-mail ai proprietari con le indicazioni che trovate qui in basso.

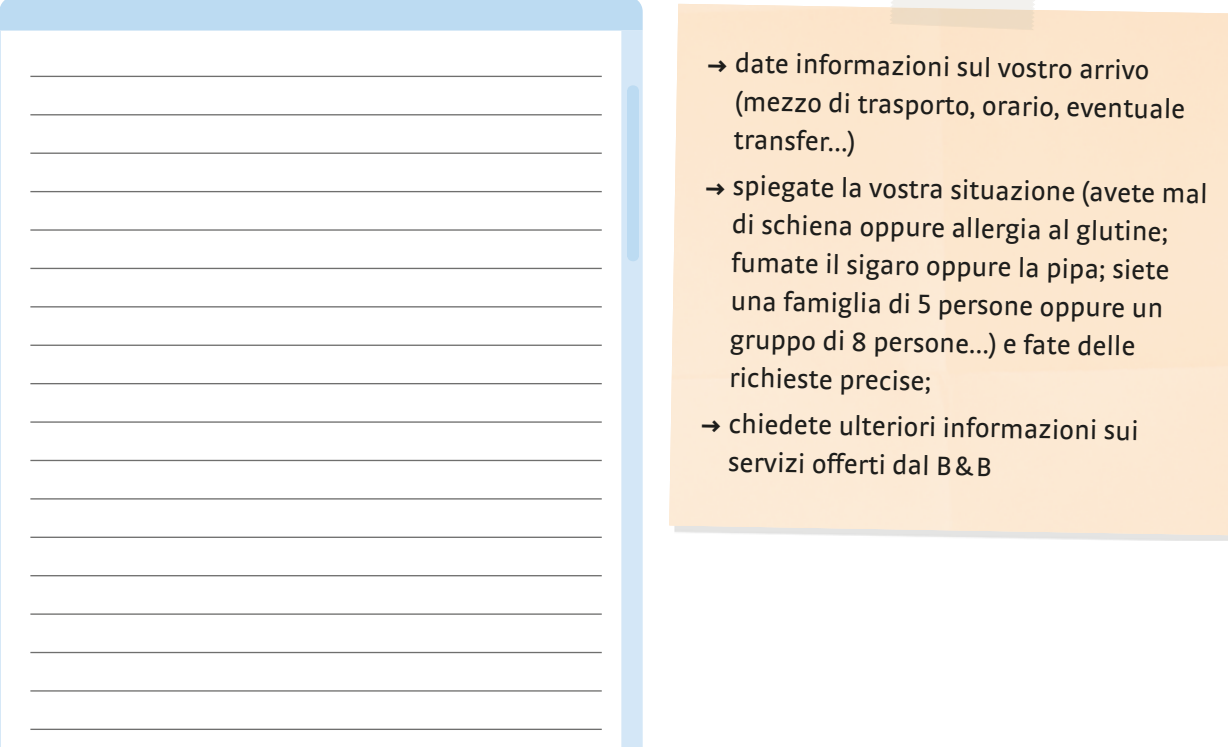

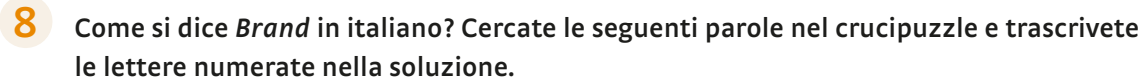

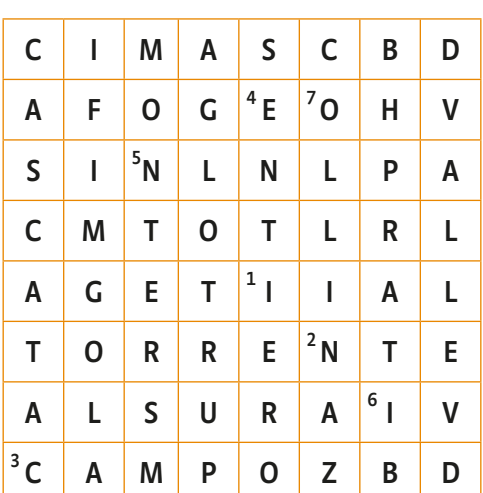

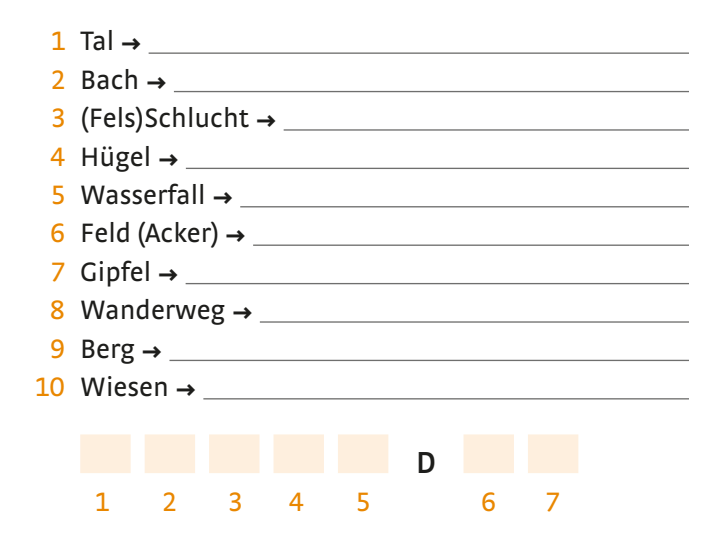

9 Ricordate il dialogo fra Cecilia e la proprietaria del B&B? Abbinate le battute.

- 1 Allora, come va? Vi divertite?
- 2 Ah… Sono contenta che vi troviate bene… Dove siete stati?
- 3 Eh, questa zona è a due chilometri dal Parco delle Dolomiti UNESCO…
- 4 Avete visitato anche la chiesa di San Lucano?
- 5 Beh, ci sono gli oggetti in legno. Qui si fa di tutto con il legno: soprammobili, penne…
- 6 Sì, certo. Lo speck, per esempio, è un classico. Poi le grappe, il miele di montagna… lo schiz.
- 7 È un formaggio tenero, fresco, che si fa di solito alla griglia o rosolato nel burro. Lo si mangia con la polenta.
- a Pensi che io non volevo venire. È stata un'idea di mio marito. Ma stavolta sono proprio contenta che abbia insistito!
- b Dev'essere buono…
- c Sì! È bellissimo qui… Anche se oggi, dopo una camminata di quattro ore, sono a pezzi!!
- <sup>d</sup> Sì, certo. […] Ma senta, mi sa consigliare qualcosa di tipico da portare agli amici?
- e Qui vicino, nella Valle di San Lucano. C'è una natura… incontaminata, selvaggia… veramente stupenda.
- specialità gastronomiche? <sup>f</sup>Ah, è un'idea. Ma ci sono anche
- g Lo schiz??

10 Indicate con O per opinione, P per possibilità / probabilità e S per sentimenti la funzione del congiuntivo nelle frasi.

- 1 Siamo proprio contenti che nostra figlia finalmente si sposi.  $\Box$
- 2 Credo che i ragazzi siano ormai arrivati al campeggio. Sono partiti all'alba!
- 3 È possibile che domani faccia bel tempo, non vedo nuvole in cielo.
- 4 Spero proprio che i miei genitori mi portino un souvenir dalla Sicilia.
- 5 Siamo felici che il regalo vi sia piaciuto. È un vetro di Murano.
- 6 Matteo e Fabio sono a pezzi dopo la camminata, è probabile che sia stata molto faticosa.

#### 11 Riattiviamo! Cercate le 5 coppie di contrari. salato dolce insipido duro piccante tenero delicato stagionato aspro fresco

## 12 Scrivete delle frasi con dopo che come nell'esempio. Usate le espressioni in basso.

iniziare la dieta / mangiare tutti i biscotti nella dispensa → Inizierò la dieta dopo che avrò mangiato tutti i biscotti nella dispensa.

(io) ricominciare a giocare a tennis (Salvatore) mettere in ordine il garage (Letizia) fare un viaggio di due mesi (noi) tornare in albergo

#### trovare le scarpe da ginnastica (Cecilia ) regalare a lui l'auto dei sogni laurearsi comprare i sou venir

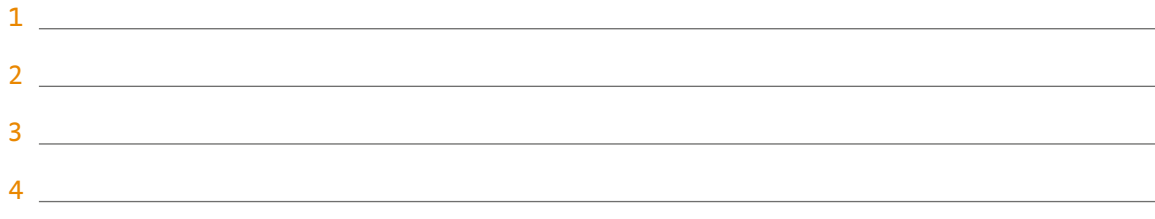

13 Ricordate l'e-mail di Cecilia (pagina 88)? Completatela con la forma adatta dei verbi fra parentesi (al passato e al futuro).

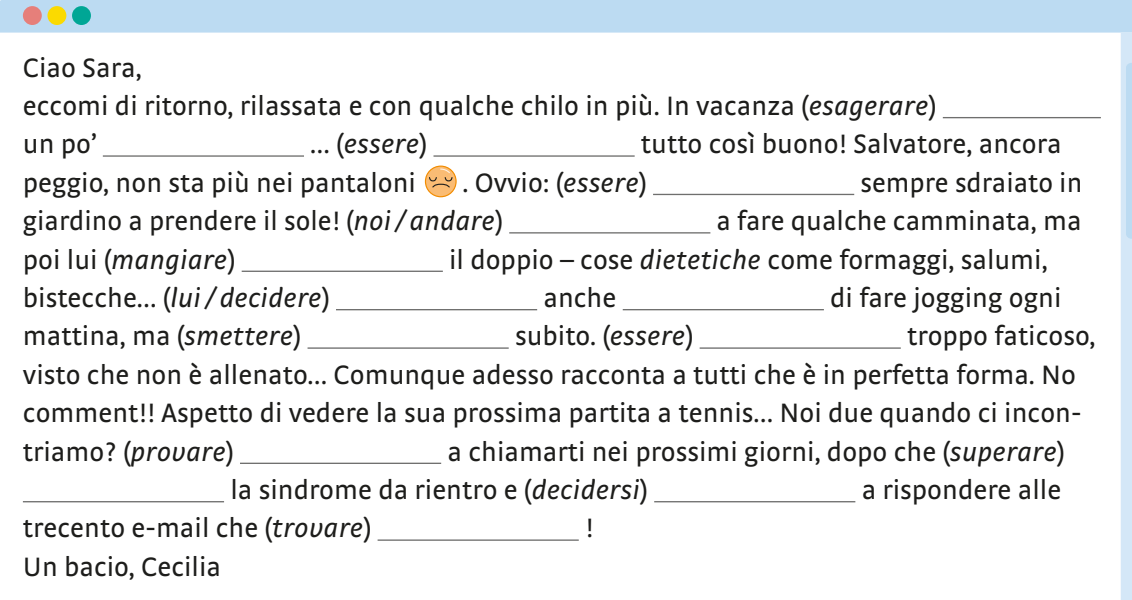

<sup>1</sup> Fate ordine! Ordinate le seguenti espressioni secondo i temi.

carta d'imbarco | area giochi | pipa in legno | guardaroba | speck affumicato cascata | compagnia aerea | accendino d'oro | terrazza | torrente | vista montagna volo | diario decorato | gola | miele di montagna

**C**

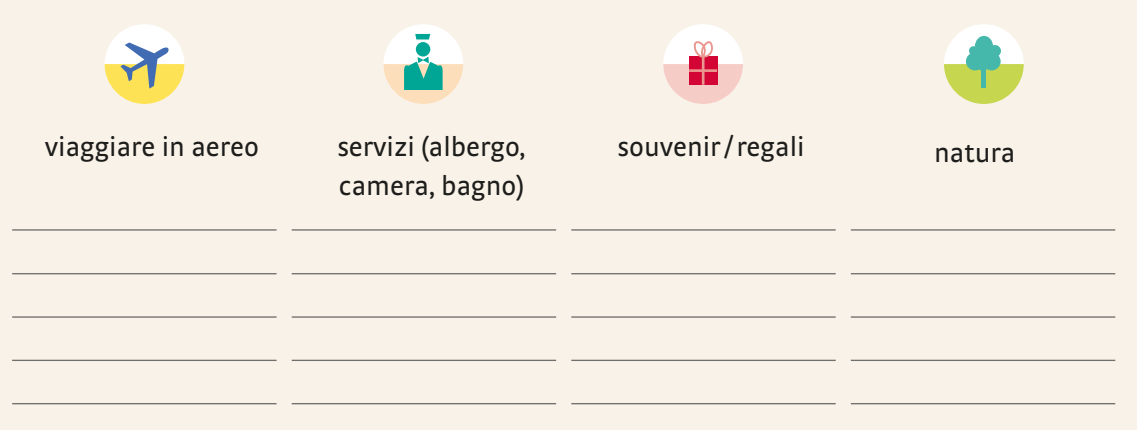

 $\overline{2}$  Trovate la parola che non va bene nella sequenza.

- 1 aereo · volo · scalo · ferie
- 2 diario asciugamani appendiabiti lettino
- 3 incendio torrente cascata gola
- 4 pipa sigaro sigaretta accendino
- 5 affumicato stagionato pesante tenero

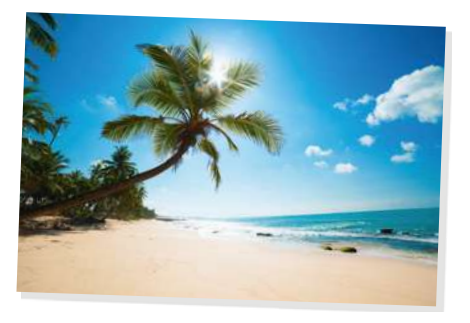

 3 Vi ricordate cosa fare se non trovate la valigia all'aeroporto? Completate il testo con le parole adatte e lo scoprirete.

bagaglio | consegnare | compilare | ritirare | modulo | decidere smarrimento | compagnia

Al momento di la valigia, scoprite che la vostra non c'è? In aeroporto capita spesso! La prima cosa che dovrete fare è denunciare lo \_\_\_\_\_\_\_\_\_\_\_\_\_ del bagaglio. Per farlo cercate immediatamente l'Ufficio Oggetti Smarriti dell'aeroporto; vi chiederanno di Later un particolare **di reclamo (PIR, Property irregularity report).** Nel reclamo dovrete indicare le caratteristiche del bagaglio (colore, dimensioni, modello…) e se vorrete ritirare personalmente il bagaglio o se ve lo devono attraverso corriere all'indirizzo che avete indicato. Solo a questo punto inizieranno formalmente le ricerche del . Se la aerea lo prevede, vi fornirà un kit di prima necessità con spazzolino, dentifricio e poche altre cose.

7

SNICAZIONE –

 $\mathcal{R}_{\mathcal{N}_{\mathcal{O}}}$ 

 $\geq$ UN C

ို M

## $\left(\blacktriangleright\right)2/26$

 4 Abbinate le battute dei mini-dialoghi e controllate con l'aiuto del file audio. Ripetete poi le frasi a voce alta e cercate di imparare così le espressioni.

- 1 Davide, sai cosa? Penso che prenotare il volo all'ultimo minuto sia stata un'ottima idea.
- 2 Mi scusi, sono qui per un problema di overbooking. Volo Bergamo-Barcellona, imbarco negato.
- 3 Buonasera. Senta ho smarrito il mio bagaglio. Cosa devo fare?
- 4 Purtroppo la singola che ha prenotato è occupata a partire da lunedì. Le posso offrire una matrimoniale.
- 5 Un formaggio tipico, ha detto? E com'è?
- 6 Degli orecchini d'oro, per me? Sono incantevoli!
- 7 Quando torno dalle vacanze sono spesso nervosa e non ho voglia di fare niente.
- 8 Barbara, organizziamo una partita a pallavolo la settimana prossima?
- a Ma mi costa quanto l'altra, no?
- b Beh, stagionato, duro, perfetto con un buon bicchiere di vino rosso della zona.
- c Sì, purtroppo nessun passeggero ha rinunciato al volo e Lei è arrivato per ultimo. Tuttavia c'è posto sul prossimo volo.
- d Bell'idea. Prenoterò però il campo solo dopo che gli altri mi avranno confermato la loro presenza.
- e Sono d'accordo. E credo anche che passeremo un bellissimo week-end a Praga.
- f Per me invece la sindrome da rientro significa disfare subito le valigie e lavare tutto.
- g Guardi, ecco il modulo di reclamo da compilare. Verrà personalmente a ritirarlo o glielo dobbiamo consegnare a casa?
- h Sono contento che ti piacciano. Li ho presi al mercatino dell'antiquariato.
- 5 Qui sotto a sinistra trovate alcune espressioni e vocaboli importanti della lezione. Scrivete delle frasi per memorizzarli.

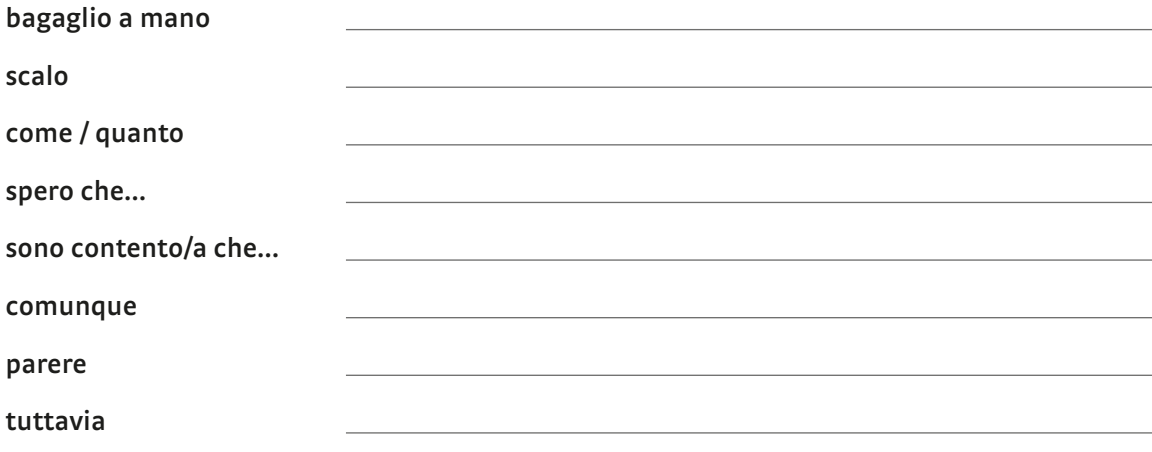

 6 Pensate a un viaggio indimenticabile: scrivete dove siete stati, come avete viaggiato, cosa avete fatto. Non dimenticate di raccontare anche un aneddoto curioso.

- 1 Mettete una crocetta sulla risposta giusta.
	- a Abbiamo prenotato un volo con … … ad Amsterdam. ○ tratta ○ scalo ○ imbarco
	- b Credo che Marta … … dieci minuti fa. ○ è uscita ○ esca ○ sia uscita
	- c Per iniziare le ricerche Lei deve … … il modulo di reclamo e indicare qui le … … del bagaglio.
		- compilare ritirare decidere
		- colore caratteristiche dimensione
	- d Guardi, la stanza al piano terra è tranquilla … … quella al terzo piano.
		- come uguale meno
	- e Sono contenta che le camere … … , così il bambino non disturba gli altri ospiti.
		- siano insonorizzate sono insonorizzate
		- sia insonorizzata

## $2/27$   $\overline{2}$  Vero o falso? Ascoltate e mettete una crocetta.

- f Speriamo che l'accendino in oro non sia troppo … … !
	- tenero pesante duro
- g Credo che la cosa più bella sia … … in spiaggia a prendere il sole.
	- sdraiarsi alzarsi giocare
- h A mio … … è normale tornare a casa dalle vacanze e pianificare già le prossime ferie.
- opinione idea parere
- i Dopo che … … le valigie, … … un taxi per andare all'albergo.
	- ritirerò chiamerò
	- ritiro ho chiamato
	- avrò ritirato avrò chiamato

vero falso de la contrada de la contrada de la contrada de la contrada de la contrada de la contrada de la con 1 Marco racconta del suo viaggio negli Stati Uniti. <br>
alla nomina alla viane del suo viaggio negli Stati Uniti. 2 Marco ha trovato un volo diretto a un prezzo molto conveniente.  $\bigcirc$   $\bigcirc$ 3 Il bagaglio di Marco è arrivato a destinazione senza problemi.  $\bigcirc$   $\bigcirc$ 4 Marco aveva prenotato una camera in un albergo vicino all'aeroporto.  $\bigcirc$   $\bigcirc$ 5 Nel parco del Grand Canyon ci sono anche delle cascate. ○ ○ 6 A Marco il Grand Canyon non è piaciuto molto, per lui è più bella la Monument Valley.  $\bigcirc$ 7 Marco fa vedere ad Isabella il souvenir che ha comprato.  $\bigcirc$   $\bigcirc$ 

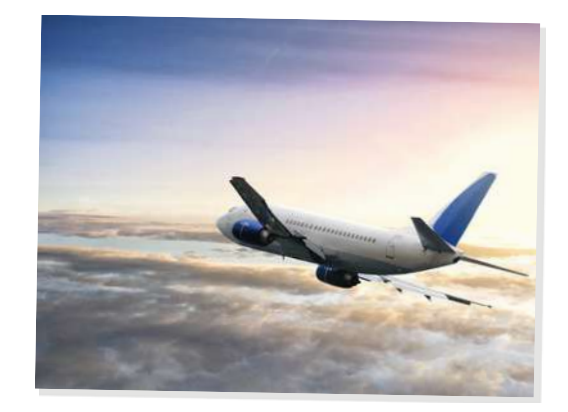

## Video 7: Una turista importante

**a Guardate il video senza audio fino al minuto 2:14. In coppia: osservate bene Anna. Cosa sta facendo? Scambiatevi le vostre opinioni (potete scegliere fra i verbi della lista in basso). Poi guardate la sequenza con l'audio e riassumete cosa succede.** 7

> correggere / correggersi | scusarsi | invitare chiedere di aspettare | chiedere / dare informazioni consigliare | salutare | spiegare | gridare

**b Formate due gruppi. Guardate un paio di volte il video** con l'audio fino al minuto 3:50. Raccogliete informazioni **sulle persone / sui servizi in basso. Alla fine confrontate: vince il gruppo che ha raccolto il maggior numero di informazioni corrette.**

#### info

Nach der Lektion 7 können Sie sich das Video 7 anschauen: So erweitern und vertiefen Sie einige Inhalte.

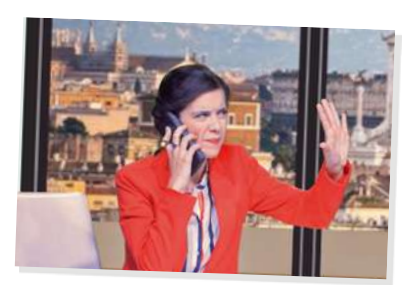

il sindaco il catering Paolo Paloma Delgado

- **c Guardate ora l'ultima parte del video e discutete: qual è il problema di Paolo?**
- **d Leggete le frasi sotto. Riguardate tutto il video e mettete una crocetta sulle frasi che sentite.**

 $\bigcirc$  No, scusa, ho sbagliato!  $\bigcirc$  Ma chi parla?  $\bigcap$  Ti disturbo? ○ Vado a prendere Paloma. ○ Che scherzo divertente! ○ Accidenti, è tardi.  $\bigcirc$  Cerco il fioraio. ○ Ma che noia! ○ Io faccio Paloma e tu mi spieghi i monumenti. ○ Sì, sì, scherza pure… ○ Mi sono confusa. ○ Visto che Lei è del catering, lo dico anche a Lei  $\bigcirc$  Ma è magnifico, incredibile! ○ Ho paura di confondermi con Paloma vicino.

- **e In coppia: cercate al punto d le frasi utili nelle seguenti situazioni. Ne conoscete altre?** 
	- 1 Quando si fa un errore:

2 Quando si vuole essere sicuri di non interrompere l'attività di un'altra persona:

3 Quando si ha paura di fare confusione:

4 Quando si è irritati perché una persona scherza nel momento sbagliato:

Continua a pagina 261. info

**f Paolo sta facendo delle prove per accogliere Paloma in modo adeguato. Aiutatelo a scrivere le frasi, controllatele in plenaria e poi esercitatevi a leggerle con il tono adatto a ricevere una persona importante!**

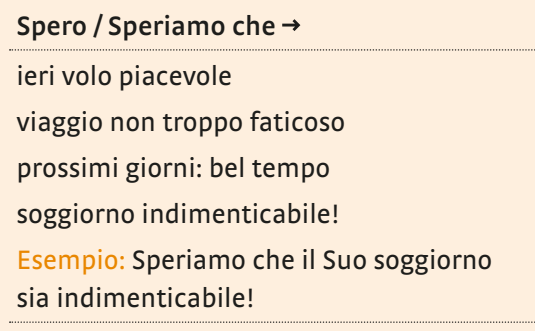

Sono molto contento / Siamo molto contenti che  $\rightarrow$ invito accettato / partecipare alla serata di gala deciso di venire a Roma desiderare conoscere la città

Esempio: Siamo molto contenti che abbia accettato…

**g In coppia: quali monumenti consigliereste di vedere a un/una turista, che ha sole due ore per visitare Roma? Fate una ricerca veloce in Internet; aiutatevi**  se volete anche con il programma a p. 190 (lo conoscete dalla lezione 4) e **sviluppate un itinerario breve e interessante con le informazioni principali e dei luoghi facilmente raggiungibili. Presentate il risultato alla classe; votate infine il programma migliore.**

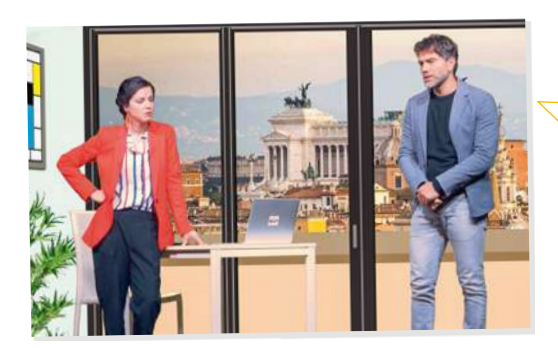

Lo spagnolo? Io sono convinto che se parlo molto lentamente l'italiano, lei lo capisce.

- **h In gruppi di tre: Anna aveva chiesto a Paolo se sa lo spagnolo. Leggete sopra la sua risposta: secondo voi Paolo ha ragione? Conoscete altre lingue che si assomigliano? Che vantaggi, svantaggi, rischi ci sono? Come può aiutare la conoscenza di altre lingue a comunicare in italiano? Basatevi sulle esperienze vostre o di persone che conoscete e parlatene in gruppo. Alla fine mettete in comune le vostre riflessioni.**
- **i E per finire: Anna e Paolo sanno dire «ti amo» in spagnolo. E voi? In quante lingue e dialetti sapete esprimere «ti amo»? Scrivetelo alla lavagna e alla fine, se volete, fotografatela.**

#### info

**burro:** è un prodotto a base di latte che si usa in cucina come condimento. In spagnolo si dice «mantequilla».

**Burro: è un animale che** assomiglia a un cavallo, di colore grigio/marrone, con le orecchie molto lunghe. In italiano si dice «asino».

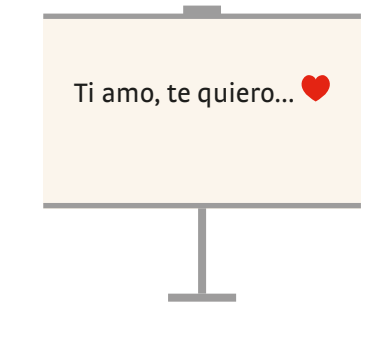

Cover: © Getty Images/Moment Open/Peter Zelei Images į U2: Libreria Geografica © Geo4Map s.r.l. – Novara 2018 į S. 7: Team © mangostock – stock.adobe.com **[5.** 9: Wohnung © Magda Fischer – stock.adobe.com, Logo © Gnammo s.r.l. 2012 – 2018 S. 10: Logo © Gnammo s.r.l. 2012 – 2018, Brettchen © Getty Images/E+/kcline, Katzen © kvdkz – stock.adobe.com S. 11: Tafel © Getty Images/iStock/mediaphotos | S. 12: Frosch © Getty Images/E+/ithinksky, Schnecke © Getty Images/iStock/Avalon\_Studio, Ingwer © Getty Images/iStock/pidjoe, Safran © Getty Images/iStock/marco\_speranza, Bohnen © Getty Images/iStock/tfazevedo, Chicorée © Getty Images/iStock/EVAfotografie, Kapern © Getty Images/iStock/igorr1, Erbsen © Getty Images/iStock/deepblue4you, Radieschen © Getty Images/E+/Avalon\_Studio, Tofu © Getty Images/iStock/subjug, Rhabarber © Getty Images/iStock/eyewave, Kohlrabi © Getty Images/iStock/chengyuzheng S. 13: Panieren © Getty Images/iStock/Milkare, Frittieren © Getty Images/iStock/ paulprescott72 | S. 15: Weinglas © Getty Images/iStock/ronstik | S. 16: Hund © Getty Images/iStock/Augustcindy, | S. 20: Freunde © Getty Images/iStock/franckreporter, Wein © Getty Images/iStock/poplasen, Pralinen © Getty Images/iStock/mg7, Blumen © Getty Images/E+/Andreas Reh, Freunde im Garten © Getty Images/Cultura/Zero Creatives **ist 21:** Häuser © Getty Images/iStock/ DrGrounds | S. 22: Hund © Getty Images/iStock/Dixi | S. 23: Kinder im Schild © fotolia/sunt | S. 25: Frau © Thinkstock/iStock/ SIphotography ┇ S. 26: Schraubenzieher © Getty Images/iStock/RapidEye, Bohrmaschine © Getty Images/iStock/mbongorus, Staubsauger © Getty Images/iStock/Elnur, Hammer © Getty Images/iStock/koosen, Mixer © Getty Images/iStock/mammamaart, Toaster © Getty Images/iStock/pixhook, Wasserkocher © Getty Images/iStock/Danilin, Bügeleisen © Getty Images/iStock/Paolo\_ Toffanin, Rasierer © Getty Images/E+/xxmmxx | S. 27: Stühle © Getty Images/iStock/AnikaSalsera | S. 28: 1 © Getty Images/iStock/ Shaiith, 2 © Getty Images/iStock/tolgart, 3 © Getty Images/iStock/Digitalsignal, 4 © Getty Images/iStock/cirano83, 5 © Claudio Colombo – stock.adobe.com, 6 © zonch – stock.adobe.com ┇ S. 29: Putzen © Jürgen Fälchle – stock.adobe.com, Illustration Zauberstab © Getty Images/DigitalVision/johnwoodcock  $\frac{1}{2}$  S. 32: Balkon © Getty Images/iStock/brytta, Trulli © Getty Images/iStock/ MoreISO, Matera © ATF – stock.adobe.com, Dammuso © Giuseppe Anello – stock.adobe.com | S. 33: Kathedrale © Getty Images/ iStock/ClaraNila, Logo PAIR 2020 © Regione Emilia-Romagna ┇ S. 34: Radrennen © Getty Images/E+/RapidEye, Tanzen © Getty Images/E+/oleg66, Sackhüpfen © Getty Images/E+/rmfox, Tauziehen © Getty Images/E+/stock\_colors, Orientierung © Getty Images/ iStock/Anchiy, Hund © Getty Images/iStock/Chalabala **į S. 35:** Stau © Getty Images/iStock/canbedone **į S. 36: Container © markobe** – stock.adobe.com, Shampoo © Thinkstock/iStock/nilsz, Seifenschale © Thinkstock/iStock/karandaev, Milch © Thinkstock/iStock/ Coprid, Aluschale © Getty Images/iStock/pioneer111, Besteck © Thinkstock/iStock/Kameel, Streichhölzer © Getty Images/E+/ Antagain, Dose © Getty Images/iStock/scanrail, Flasche © Thinkstock/iStock/koosen ┇ S. 38: Ordner © Getty Images/iStock/TommL, Atmen © Getty Images/iStock/AntonioGuillem, Baden © Getty Images/E+/Imgorthand, Treiben © Getty Images/E+/nullplus, Lesen © Getty Images/iStock/m-imagephotography, Rettungsboot © scabrn – stock.adobe.com, Seeigel © Getty Images/iStock/tatyana\_ tomsickova, Sonnenbrand © Getty Images/iStock/dimid\_86 | S. 39: Kamillenblüten © full image – stock.adobe.com | S. 40: Gesichtsmaske © Getty Images/digitalVision/PeopleImages, Massage © Getty Images/DigitalVision/PeopleImages, Fahrrad © Getty Images/iStock/deimagine | S. 41: Unter Wasser © Getty Images/E+/piola66 | S. 42: Cicero © Getty Images/iStock/Crisfotolux S. 44: Mosaik © Getty Images/iStock/fbxx, Brunnen © Getty Images/iStock/Faabi, Montecatini Terme © Getty Images/iStock/ Hibiscus81, Sinterterrasse © Getty Images/iStock/ROMAOSLO, Frau © Getty Images/iStock/ArturNyk | S. 45: Bücherregal © Getty Images/iStock/urfinguss ┇ S. 46: © www.disegnobrutto.it / Alessandro Bonaccorsi ┇ S. 47: Gläser © Getty Images/iStock/monticelllo ┇ S. 48: Petersdom © Getty Images/E+/Blueplace, Kolosseum © Getty Images/iStock/IakovKalinin ┇ S. 49: Pietà © Getty Images/iStock/StrenghtOfFrame, Frauen © Getty Images/E+/Alija | S. 50: Wecker © Thinkstock/iStock/Anetlanda, Henne © Getty Images/iSock/suriyasilsaksom, Ochse © Getty Images/iStock/esvetleishaya ┇ S. 51: Vater und Tochter © Getty Images/E+/filadendron, Party © Getty Images/E+/pixelfit | S. 52: Paar © Getty Images/iStock/druvo, Ambulanz © ChiccoDodiFC – stock.adobe.com, Zettel © iStock/tomograf | S. 56: Frau © Getty Images/Photodisc/Ableimages, Rose © iStock/workinc, Gasse © Getty Images/E+/ DaveLongMedia, Noten © Thinkstock/iStock/pongschole1, Mandoline © Getty Images/iStock/Easy\_Asa **[S. 57: Varese © Getty** Images/iStock/AleMasche72 **┇ S.** 58: Landschaft © Getty Images/E+/Lisa-Blue **┇ S. 59: Männer © Getty Images/E+/JannHuizenga** S. 60: Landschaft © Claudio Colombo – stock.adobe.com, Dorf © Sergio – stock.adobe.com | S. 62: Logo © Ammappalitalia/www. ammappalitalia.it, Landschaft © Getty Images/iStock/12ee12 | S. 63: Kompass © kappa400 – stock.adobe.com | S. 64: Illustrationen Zirkus © Getty Images/iStock/johavel, Illustration Saxophonspieler © Getty Images/iStock/Good\_Stock, Illustration Geige © Getty Images/DigitalVision Vectors/Leontura, Drachen © Thinkstock/iStock/pjhpix ┇ S. 68: San Gimignano © Getty Images/iStock/ StevanZZ, Ruine © westwildwest – stock.adobe.com, Berge © Getty Images/iStock/PJPhoto69, Amalfi © Getty Images/iStock/ lillisphotography **į S. 69:** Arezzo © Getty Images/iStock Editorial/arkanto **į S. 70: Vase © Getty Images/E+/claudio.arnese į S. 71:** Rahmen © Getty Images/iStock/Baloncici | S. 72: Tisch © Getty Images/iStock/ARSELA, Spiegel © Getty Images/iStock/rayheinsius, Tisch © Getty Images/iStock/gorraj, Box © Getty Images/iStock/kyoshino, Kissen © Getty Images/E+/Floortje, Kamm und Spiegel © Getty Images/iStock/Becart | S. 73: Möbel © Getty Images/iStock/Lisa-Blue | S. 74: Stoffmuster gestreift © Getty Images/iStock/ Alessandro2802, geblümt © Getty Images/phoenix\_olga, kariert © Getty Images/iStock/hudiemm, gepunktet © Getty Images/ iStock/rudchenko, Top © Khvost – stock.adobe.com, Shorts © Getty Images/iStock/Tarzhanova, Bluse © Getty Images/iStock/ rolleiflextlr, Hose © Getty Images/iStock/MarisaLia, Pullover © Getty Images/E+/GaryAlvis, Schal © Getty Images/iStock/mawielobob, Shirt © Getty Images/iStock/jiangjunyan, Kleid © Getty Images/iStock/Lalouetto **| S. 75: Stiefel © Getty Images/iStock/** chengyuzheng, Hemd © Getty Images/iStock/rolleiflextlr, Pullover © Getty Images/iStock/Piotr Polaczyk, Rock © Getty Images/ iStock/bonetta, Jacke © Getty Images/iStock/Green\_Leaf, Küken © Getty Images/iStock/UroshPetrovic ┇ S. 76: Frau © Getty Images/ iStock/AndreyPopov | S. 77: Wecker © Getty Images/iStock/fstop123 | S. 78: Schreibtisch © Getty Images/iStock/Photology1971, Sofa © Getty Images/iStock/TwilightShow, Koffer © Getty Images/iStock/SergeKa **| S. 80: Büste © Getty Images/iStock/FactoryTh**, Venedig © Getty Images/iStock/Bepsimage, Vase © Getty Images/iStock/ONGAN, Ballon © Getty Images/iStock/MariuszBlach, Pferd © Getty Images/iStock/anzeletti S. 81: Venedig © Getty Images/iStock/SerrNovik S. 82: Anzeigentafel © Getty Images/ iStock/srrdvd | S. 83: Gepäckband © Getty Images/iStock/lena\_volo | S. 84: Zimmer von B&B Nordest Sudest | S. 85: Gipsbein © Getty Images/iStock/ASIFE ┇ S. 86: Schlucht © F.C.G. – stock.adobe.com, Wasserfall © yishai\_heifetz – stock.adobe.com,

Fluss © schame87 – stock.adobe.com, Berge © vencav – stock.adobe.com **§ S. 87:** Schlüsselanhänger © Leyre – stock.adobe.com, Feuerzeug © vitaly tiagunov – stock.adobe.com, Schneemann © Getty Images/iStock/koya79, Joker © Getty Images/iStock/ nezezon2 S. 88: Pinocchio © Getty Images/iStock/DadoPhotos S. 89: Koffer packen © Viacheslav Iakobchuk – stock.adobe. com **5.** 5. 92: Maske © Getty Images/iStock/mychadre77, Muschel © Getty Images/iStock/Alice Vaccam, Keramik © lapas77 – stock. adobe.com, Trulli © Getty Images/iStock/Perseomed, Vasen © jorgaba – stock.adobe.com | S. 93: Am Bahnhof © Thinkstock/iStock/ tommaso79 | S. 95: Mann mit Hund © Osterland – stock.adobe.com, Jongleur © st-fotograf – stock.adobe.com, Hecke © Thinkstock/iStock/Sean Murphy  $\frac{1}{5}$  S. 97: Noten © Thinkstock/iStock/pongschole1  $\frac{1}{5}$  S. 99: Portrait © Paolo Vairo, Buchcover © 2016 dtv Verlagsgesellschaft, München **İS.** 100: Sevilla © Nikolai Sorokin – stock.adobe.com **İS. 104: Vögel © sandpiper – stock.adobe.com,** Kind © Thinkstock/iStock/tatyana\_tomsickova, Reisepass © Thinkstock/iStock/Cristian Storto Fotografia, Globus © Getty Images/ Stockbyte **is.** 105: Ravioli © Getty Images/E+/Eva-Katalin, Wirsingnudeln © Getty Images/iStock/milla1974, Polenta © Getty Images/E+/nimu1956 S. 106: Buchcover © 2016 dtv Verlagsgesellschaft, München S. 107: Schnecken © Gorilla – stock.adobe. com, Karte © Getty Images/DigitalVision Vectors/miniature | S. 109: Regiestuhl © fotomek – stock.adobe.com | S. 112: Biergarten © Kathrin Binggeli, Lugano © Thinkstock/iStock/zetter, Bank © Getty Images/iStock/syolacan, Bohnen © vasabii – stock.adobe.com, Kleiderbügel © sveta – stock.adobe.com, Tasse © Thinkstock/iStock/Peter Zijlstra, Spüle © pioneer111 – stock.adobe.com | S. 115: Gasse © Getty Images/iStock/DrGrounds, Ambulanz © ChiccoDodiFC – stock.adobe.com, Arezzo © Getty Images/iStock Editorial/ arkanto, Venedig © Getty Images/iStock/SerrNovik | S. 116: San Marino © Thinkstock/iStock/Zicci, Wassermelone © Thinkstock/ iStock/TPopova, Rom © Depe – stock.adobe.com, Locarno © elitravo – stock.adobe.com ┇ S. 119: zu Tisch © Thinkstock/iStock/ william87, Küche © Thinkstock/iStock/UberImages | S. 121: Desserts © Marco Mayer – stock.adobe.com | S. 122: Erbsen © Getty Images/iStock/deepblue4you, Ingwer © Getty Images/iStock/pidjoe, Radieschen © Getty Images/E+/Avalon\_Studio ┇ S. 124: Hund © Getty Images/iStock/RinoCdZ **is S. 126:** Stadt © Getty Images/iStock/anzeletti, Katze © Getty Images/iStock/justhavealook i S. 127: Paar © Getty Images/E+/franckreporter | S. 128: Freunde © Getty Images/iStock/DisobeyArt | S. 129: Regal © Getty Images/ iStock/Micah Youello | S. 130: Neapel © Getty Images/E+/holgs | S. 132: Stadt © Getty Images/iStock/inFocusDC | S. 134: Zentrum © SAV – stock.adobe.com, Ampel © Getty Images/iStock/AVIcons, Baustelle, Überholverbot, Stau, Bus, Stadt © fotolia/sunt, © iStock/ Peeter Viisimaa S. 142: Spiegelei © Getty Images/iStock/denizya | S. 143: Kirche © Getty Images/iStock/Mrkit99 | S. 145: Rosen © Getty Images/iStock/Rodrusoleg ┇ S. 146: Bildhauer © Getty Images/iStock/kristo74 ┇ S. 148: Gitarrenspieler © Getty Images/E+/ lisegagne **i** S. 150: Logo © Legambiente Onlus è proprietaria piena ed esclusiva del marchio "Voler bene all'Italia festa dei piccoli comuni" **[S.** 151: Urbino © Getty Images/iStock/Freeartist **[S. 152: Bolsenasee © Getty Images/iStock/gcammino <b>[S. 154: Burg**] © Getty Images/E+/Dario Egidi, Palermo © Getty Images/iStock/Oles Oliinyk **§ S. 156:** Küste © Getty Images/iStock/RomanBabakin **i** S. 158: Arezzo © Getty Images/iStock Editorial/arkanto | S. 159: Flohmarkt © andrea battaglia – stock.adobe.com | S. 160: Stoffmuster gestreift © Getty Images/iStock/Alessandro2802, geblümt © Getty Images/phoenix\_olga, kariert © Getty Images/iStock/ hudiemm, gepunktet © Getty Images/iStock/rudchenko, Kinder © Getty Images/E+/wundervisuals | S. 161: Mantel © Getty Images/ iStock/bonetta **i S. 162:** Pute © Thinkstock/iStock/Chepko Danil **i S. 164:** Kleiderständer © Getty Images/iStock/ChiccoDodiFC S. 166: Koffer © Getty Images/iStock/ArtMassa ┇ S. 169: Parmesan © Thinkstock/iStock/prosot-photography, Hüttenkäse © Philipp Meyer – stock.adobe.com **| S.** 170: Strand © fotolia/Anton Gvozdikov **| S. 172: Flugzeug © dell – stock.adobe.de | S. 175: Frau** © Getty Images/iStock/unomat ┇ S. 176: Moderatorin © WavebreakmediaMicro – stock.adobe.com ┇ S. 178: Frau © aniphaes – stock.adobe.com, Glasschale © dlameko – stock.adobe.com | S. 182: Wirsingnudeln © Getty Images/iStock/milla1974 | S. 184: Stau © Getty Images/iStock/canbedone | S. 190: Trevibrunnen © Getty Images/iStock/alex\_west | S. 191: Panda © Getty Images/iStock/ GlobalP, Delphin © Getty Images/E+/PhotographerOlympus, Tiger © Getty Images/iStock/DrPAS ┇ S. 193: Joker © Getty Images/ iStock/nezezon2 | S. 252, 253, 254, 257, 258, 259, 261, 263: Videocorso Screenshots © Alma Edizioni, Firenze | S. 255: Kleeblatt © Thinkstock/iStock/AKIsPalette | S. 256: Gecko © manatus – stock.adobe.com, Schmetterling © thawats – stock.adobe.com, Spinne © Alekss – stock.adobe.com, Rabe © Eric Isselée – stock.adobe.com, Marienkäfer © Getty Images/iStock/Ale-ks, Eule © iStock/Kaphoto | S. 262: Pasta © vivilweb/123rf.com | Piktogramme: S. 72, 121, 137, 140, 156, 190: Icon Social Media Vogel und F © Getty Images/iStock/stockerteam; Emotions © Graphicburger und Agentur Sieveking

#### Illustrationen: Michael Mantel, Lüneburg

Bildredaktion: Cornelia Hellenschmidt, Hueber Verlag, München

#### Texte

S. 10: Bearbeitet nach https://www.gnammo.com **§ S. 16:** Bearbeitet nach http://roma.repubblica.it/cronaca/2016/12/07/news/ roma\_partecipa\_alla\_messa\_con\_il\_cane\_e\_il\_sacerdote\_la\_allontana\_perche\_allergico-153657433/ von Flaminia Savelli ┇ S. 22: Bearbeitet nach http://www.repubblica.it/cronaca/2017/04/05/news/la\_puzza\_di\_fritto\_e\_reato\_70mila\_si\_rivolgono\_all\_ avvocato-162238637/?ref=RHPPLF-BH-I0-C4-P5-S1.4-T1 von Caterina Pasolini ┇ S. 34: Bearbeitet nach http://www.sassuolo2000. it/2016/09/20/liberiamo-laria-il-25-settembre-a-modena-la-domenica-senzauto/ ┇ S. 46: Bearbeitet nach www.bonaccorsiart. com/corso-di-disegno-brutto | S. 58: Bearbeitet nach http://www.lastampa.it/2017/09/29/italia/cronache/cinquemila-borghi-dasalvare-un-piano-per-la-rinascita-dellitalia-dei-piccoli-TuDlxLs2h7CswmWT7bb5dP/pagina.html von Nicola Pinna ┇ S. 84: B&B Nordest Sudest, Maria Grazia Cannalire | S. 94: A. Bearbeitet nach http://www.ilsole24ore.com/art/notizie/2017-10-17/italiani-infuga-all-estero-2016-partiti-124mila-154percento-104858.shtml?uuid=AE7NOmpC&refresh\_ce=1; B. © Silvia Campese/IL SECOLO XIX; C. Bearbeitet nach http://www.lastampa.it/2018/03/05/edizioni/novara/da-youtuber-a-scrittrice-sofia-viscardi-al-castello-dinovara-94JvJPoVfwJdDjnN8GKAbI/pagina.htmll di Barbara Cottavoz | S. 106: Auszug aus "Il sapore della vita" von Valeria Vairo S. 22 – 24 © 2016 dtv Verlagsgesellschaft, München St. 150: 13:25https://www.legambiente.it/contenuti/comunicati/voler-beneall-italia-dal-2-al-4-giugno-e-festa-dei-piccoli-comuni-0 und https://www.legambiente.it/temi/turismo/turismo-ambientale S. 190: Bearbeitet nach https://www.oggiroma.it/eventi/